## **iPhone, iPad & Mac Basics**

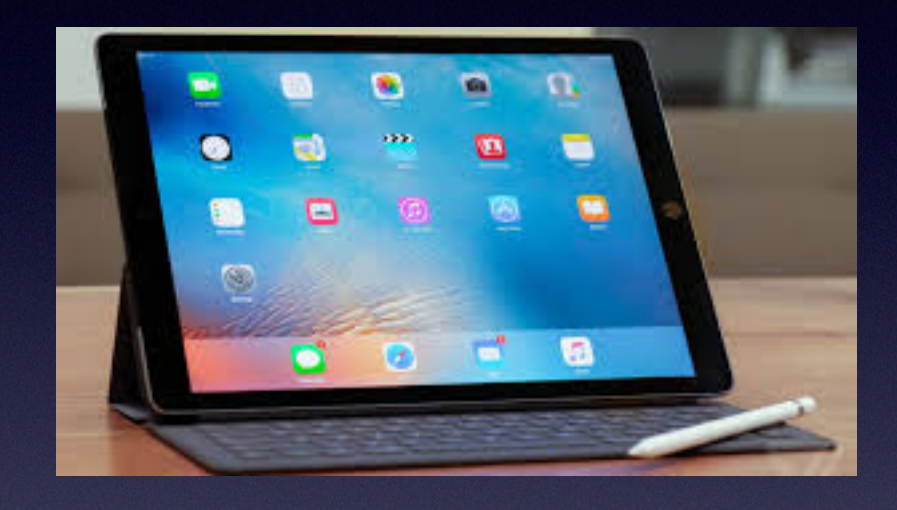

 **Nov. 1, 2018**

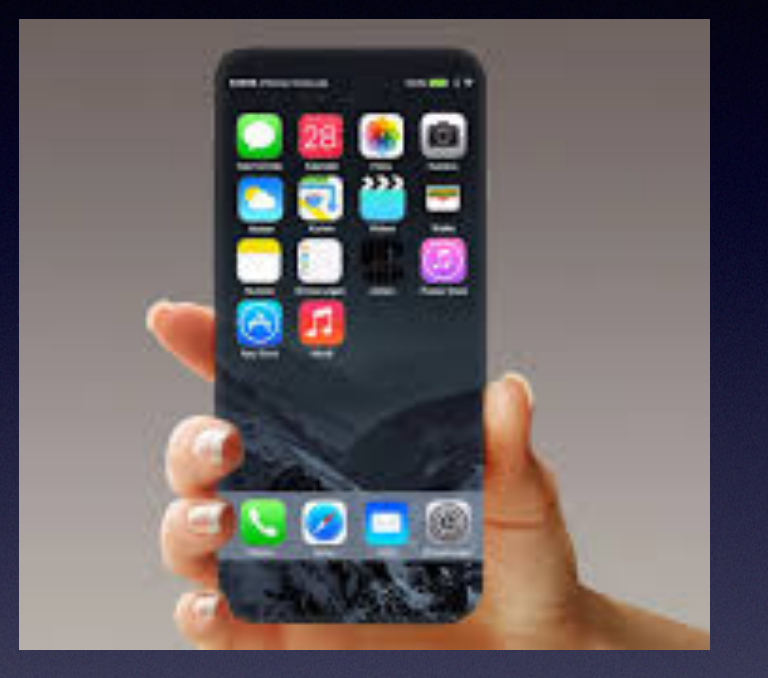

### **Welcome**

**A class for all levels of understanding!**

## **Abilene Public Library**

## **Turn Off iPhone / iPad vs. Reboot iPhone / iPad**

**To get things working again. After all…it is a computer. Sometimes it needs defibrillating again!**

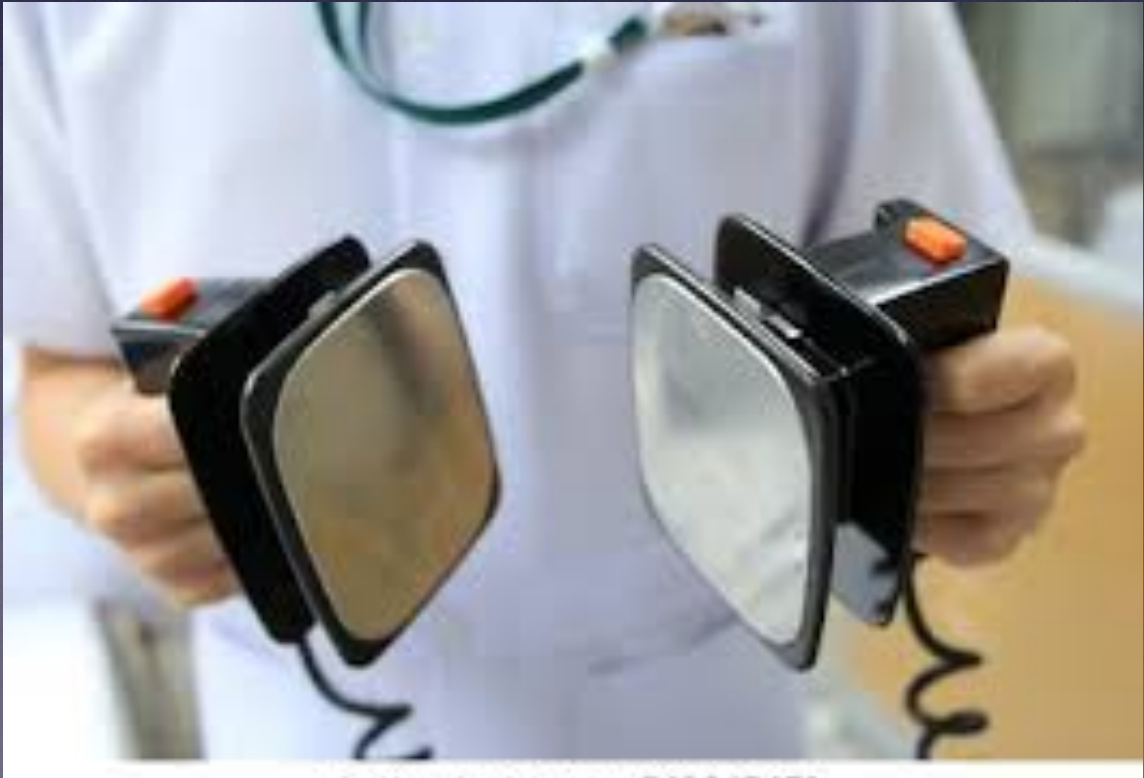

erstock.com - 541045471 shuft

### **Need iPhone / Need Apple Watch?**

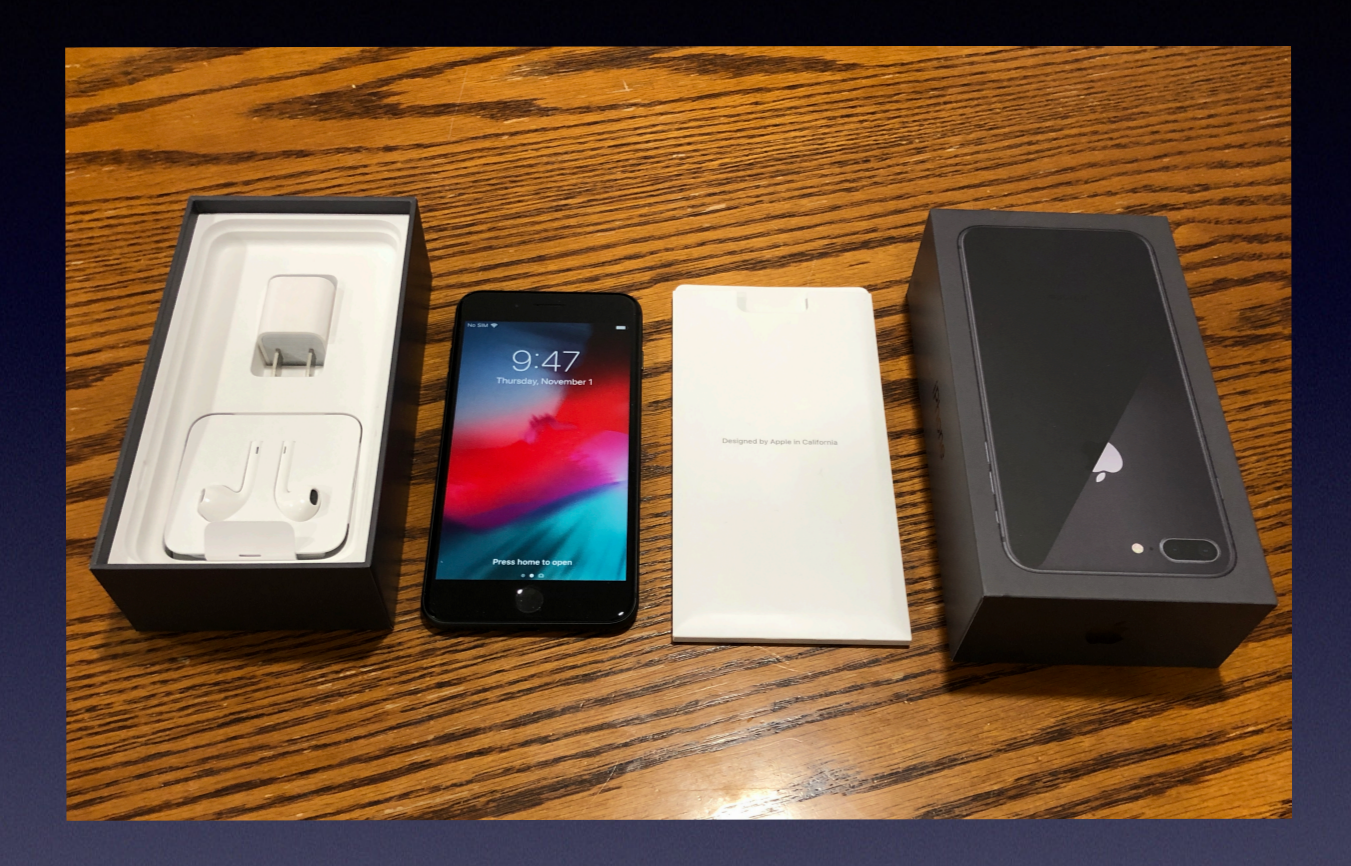

**iPhone 8+ 64GB Like new, used briefly before upgrading to iPhone Xs** **Apple Watch New Stainless Steel Series 1**

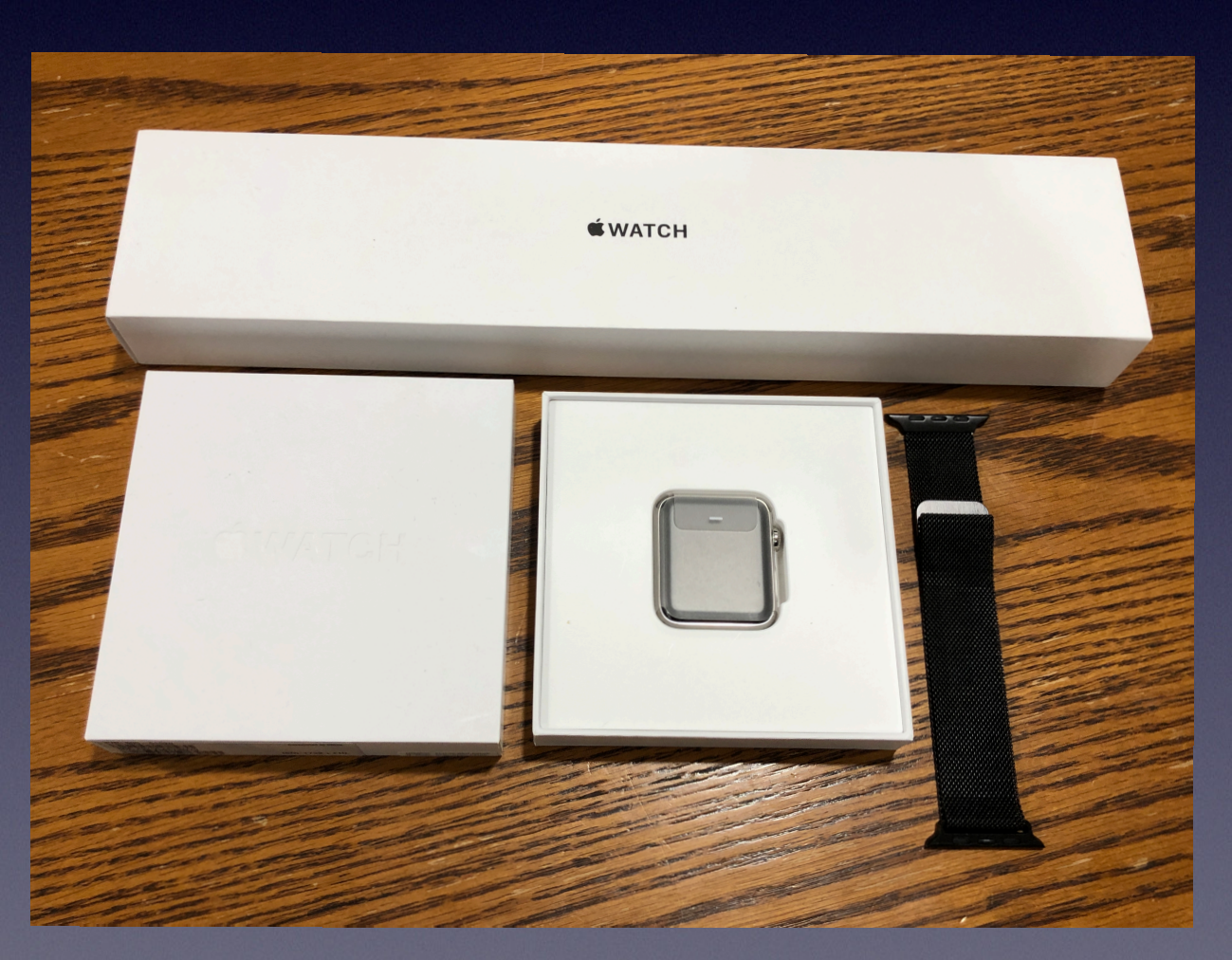

# **iPhone 8 Plus**

 $\begin{array}{|c|c|c|c|}\hline \begin{array}{c} \hline \begin{array}{c} \hline \begin{array}{c} \hline \end{array} \\ \hline \end{array} \\ \hline \end{array} & \begin{array}{c} \hline \begin{array}{c} \hline \end{array} \\ \hline \end{array} & \begin{array}{c} \hline \begin{array}{c} \hline \end{array} \\ \hline \end{array} & \begin{array}{c} \hline \begin{array}{c} \hline \end{array} \\ \hline \end{array} & \begin{array}{c} \hline \end{array} & \begin{array}{c} \hline \begin{array}{c} \hline \end{array} \\ \h$ 

Tech Spec

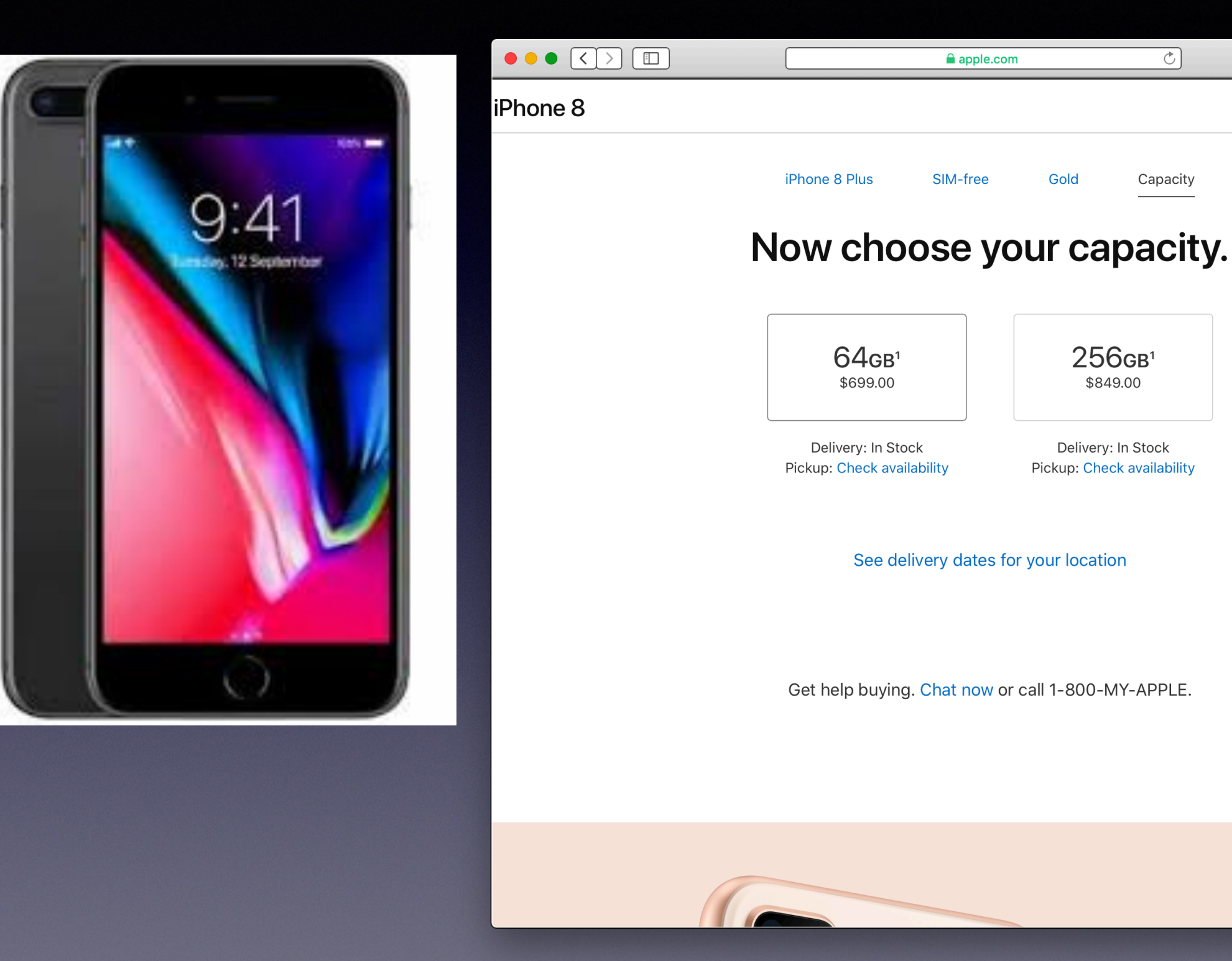

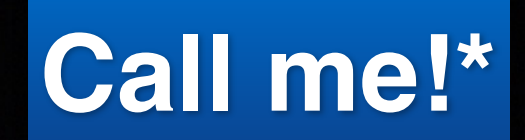

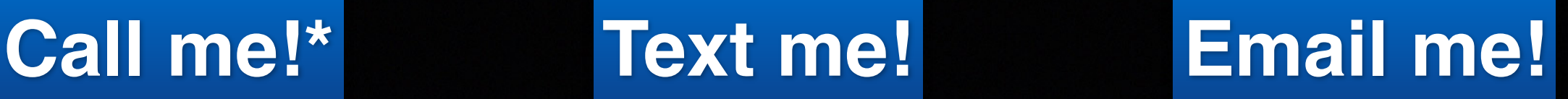

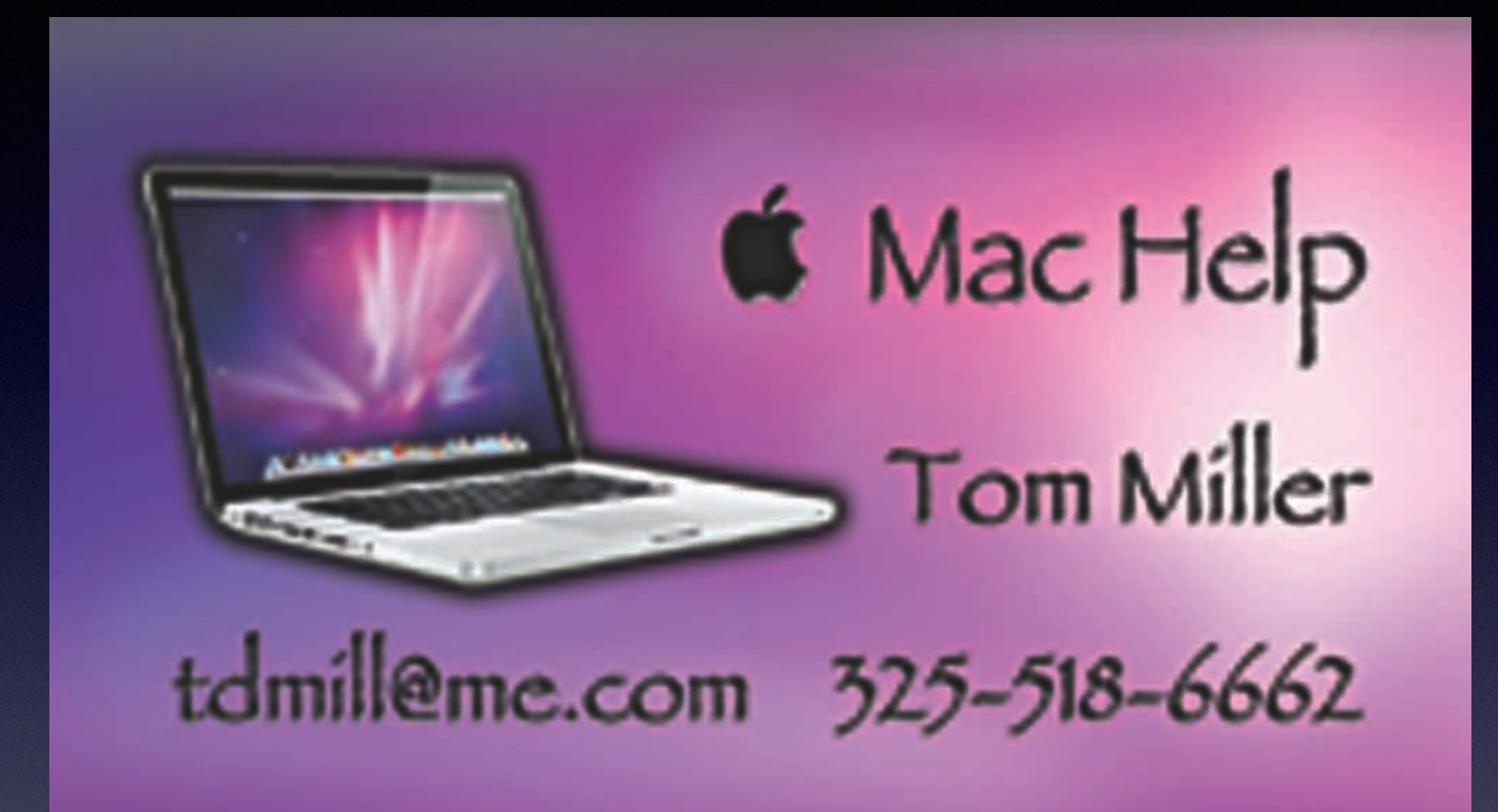

**\*Call me anytime as long as you do not begin the conversation with, "I know this may be a dumb question…"** 

Some asked me if I were serious! Yes, yes, yes, yes!**SERIOUS** 

# **Frustrated With The High Cost Of Your iPhone Carrier's Service?**

**You may want to go in and renegotiate!**

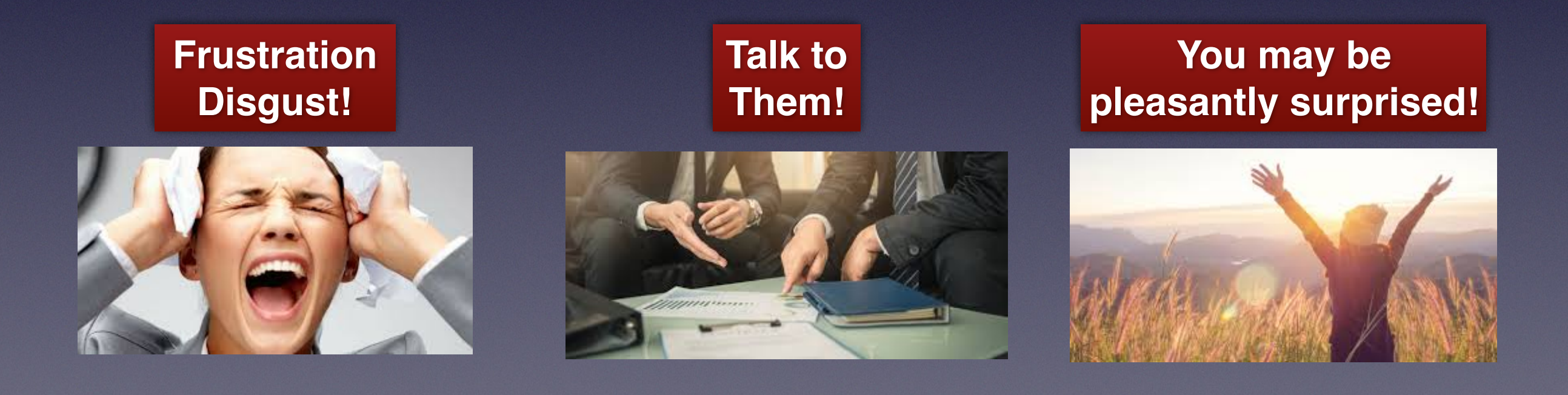

### **tommillermachelp.com**

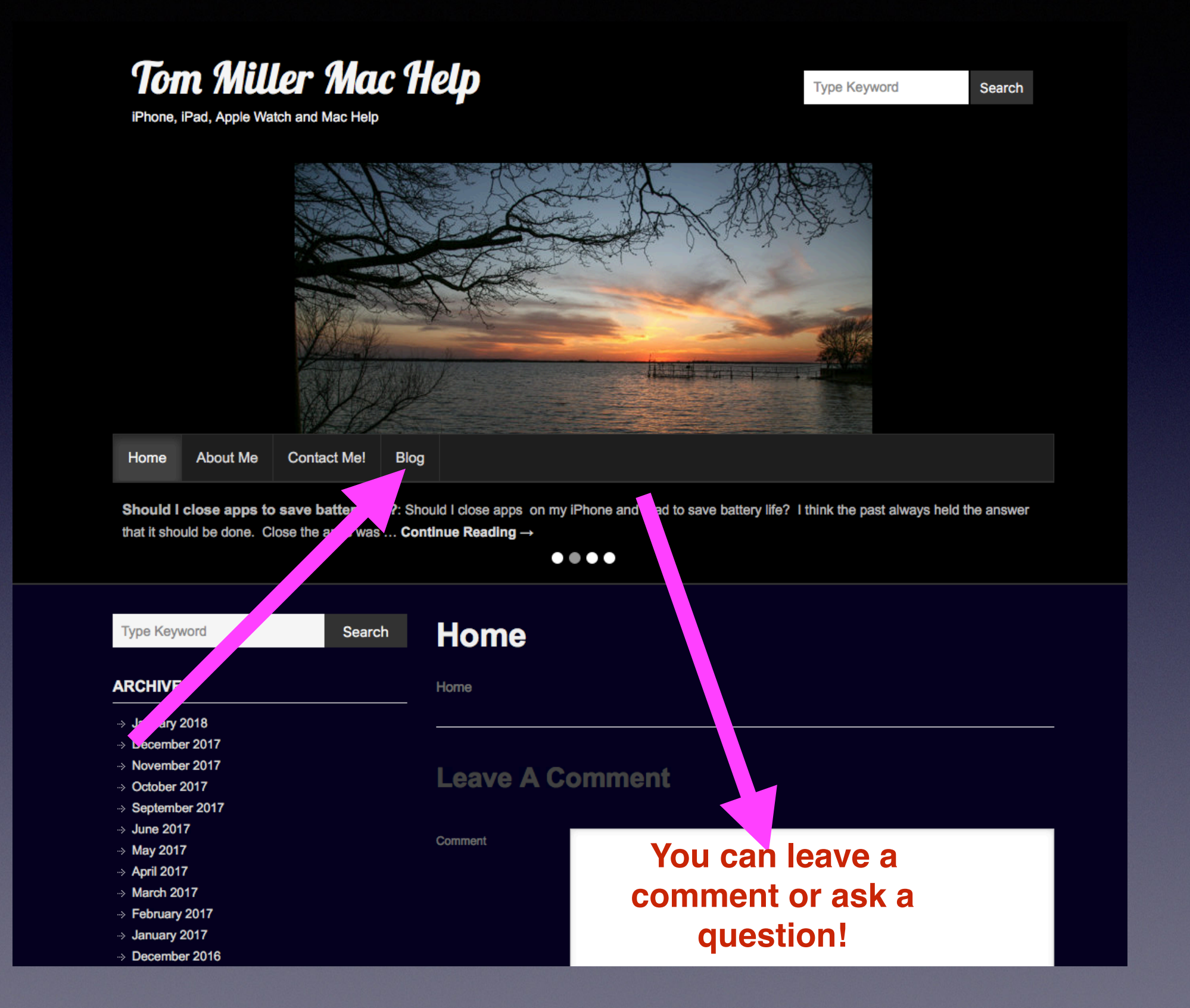

**What Advances In Technology Does A Blind Person Or A Person With Motor Deficiencies Have Today?** 

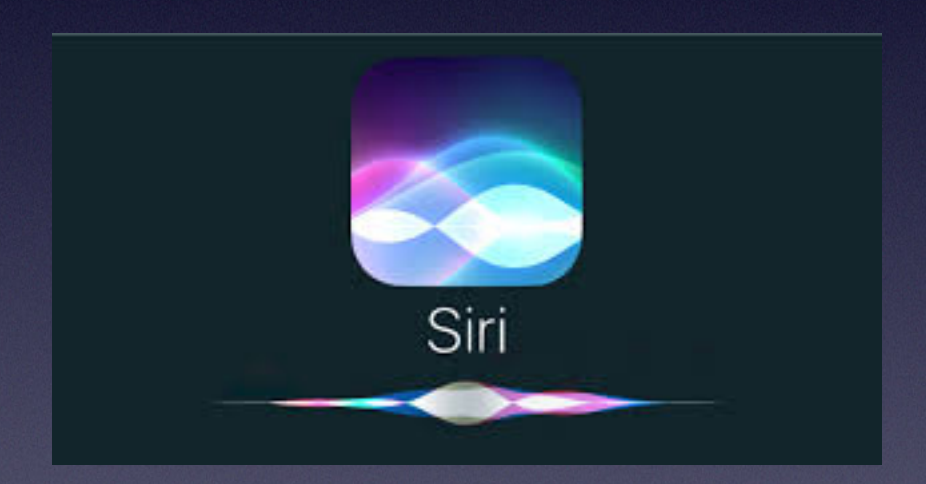

**Siri will do the hard work (heavy lifting) for us!**

## **Be Sure That Siri Is Set Up Properly!**

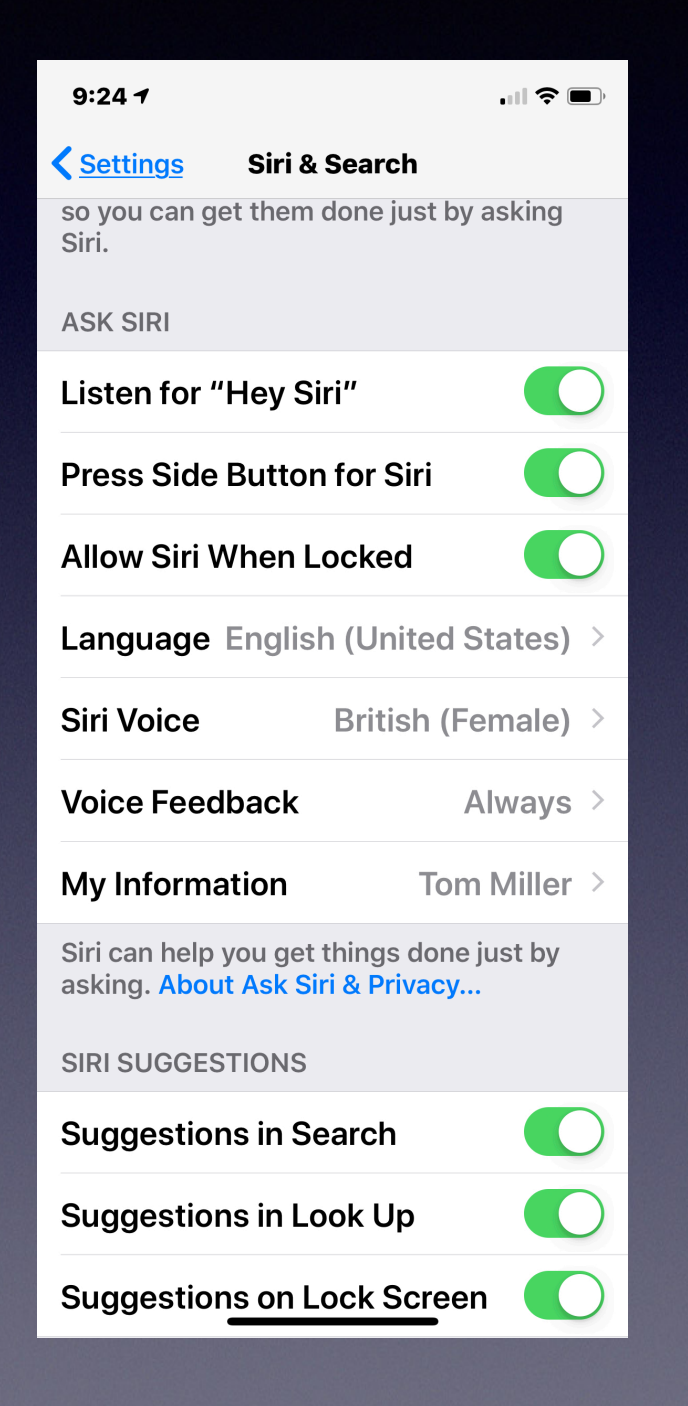

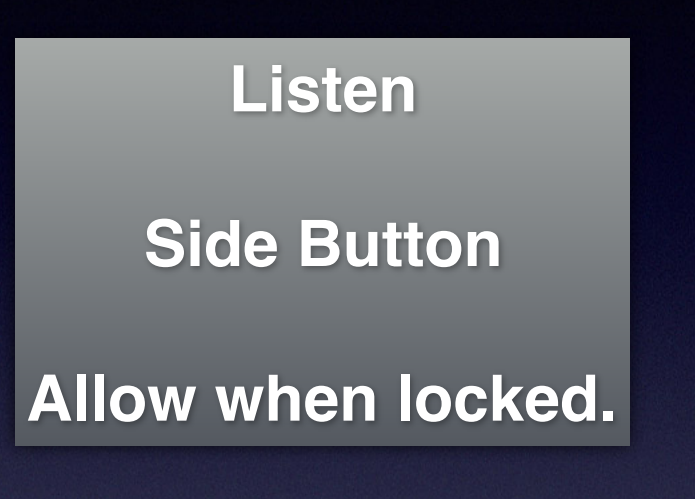

### **Siri Is Your Personal Assistant!**

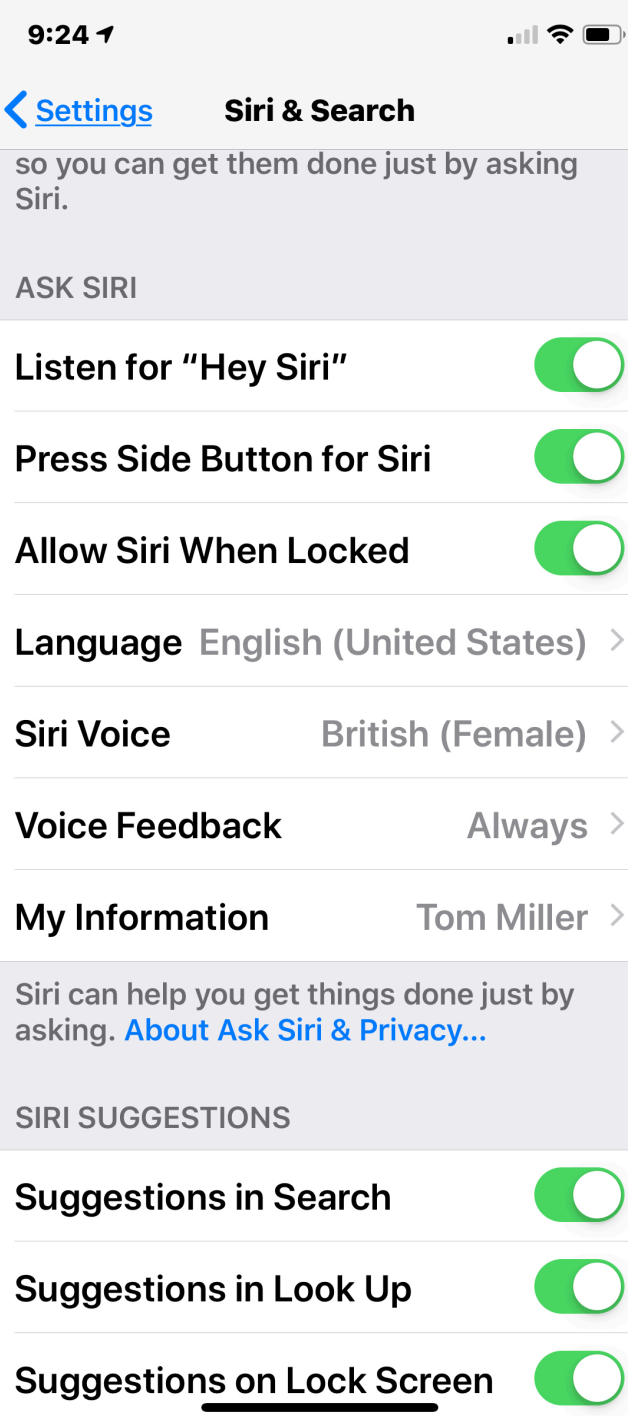

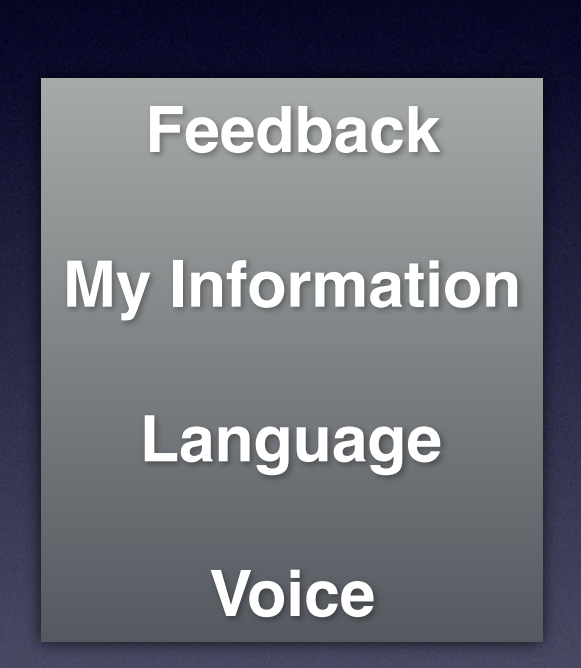

# **Safety Feature # 1**

**"Hey Siri, turn on the flash light."**

can be done

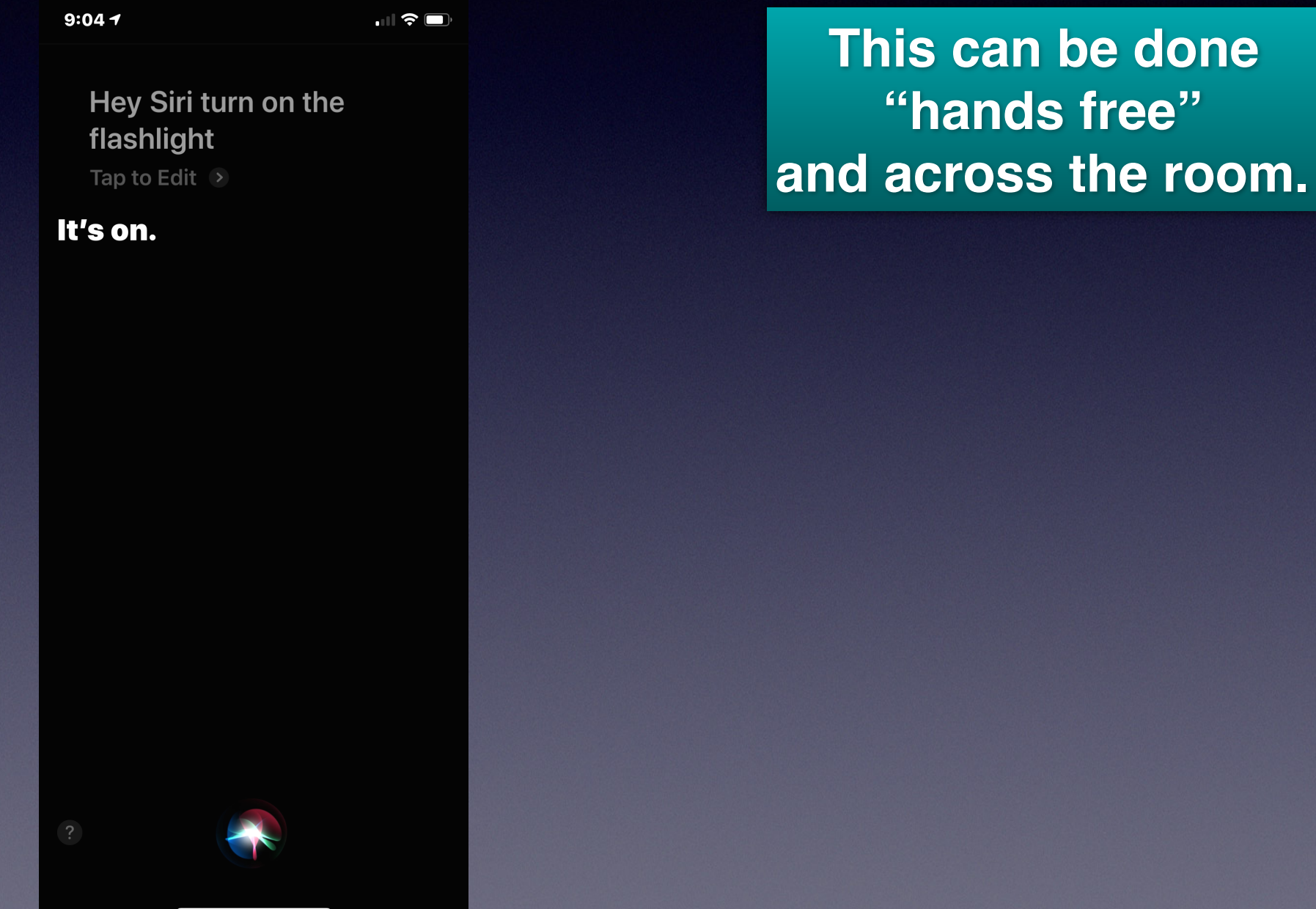

# **Safety Feature # 2**

**"Hey Siri, call 911 or emergency services!"**

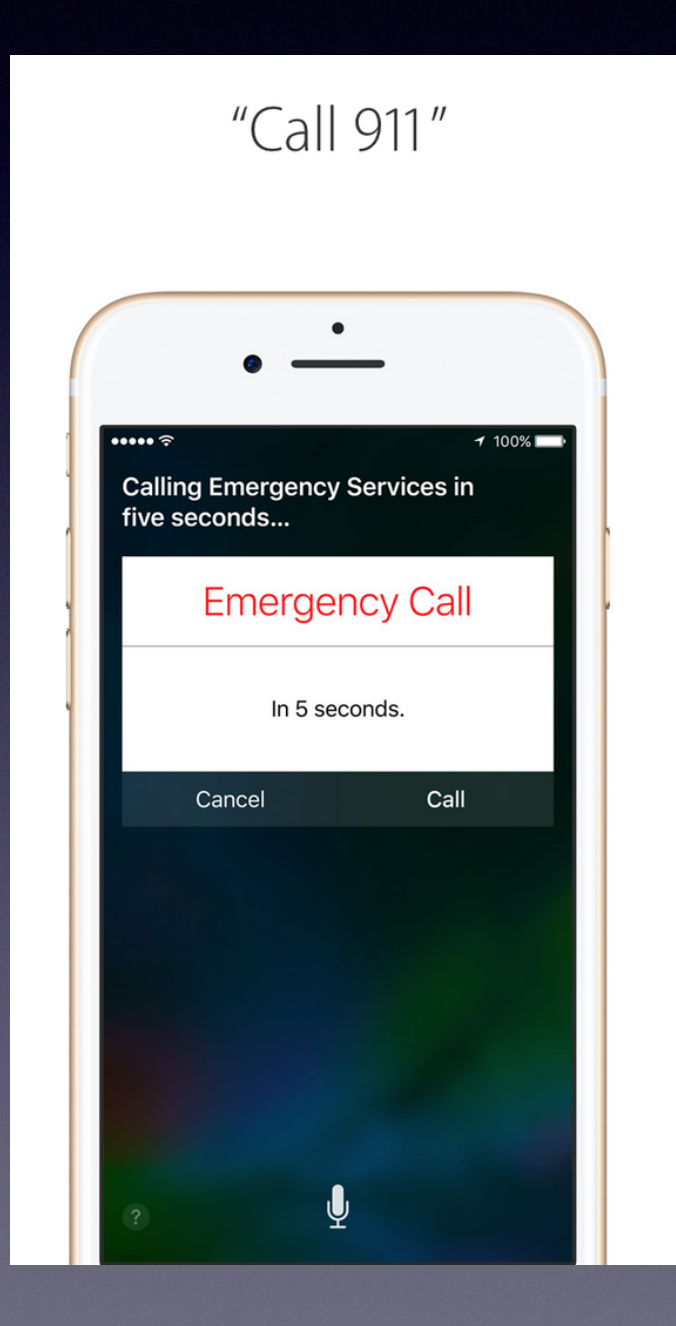

**This can be done "hands free" and across the room.**

## **"Hey Siri, I'm Having A Heart Attack!"**

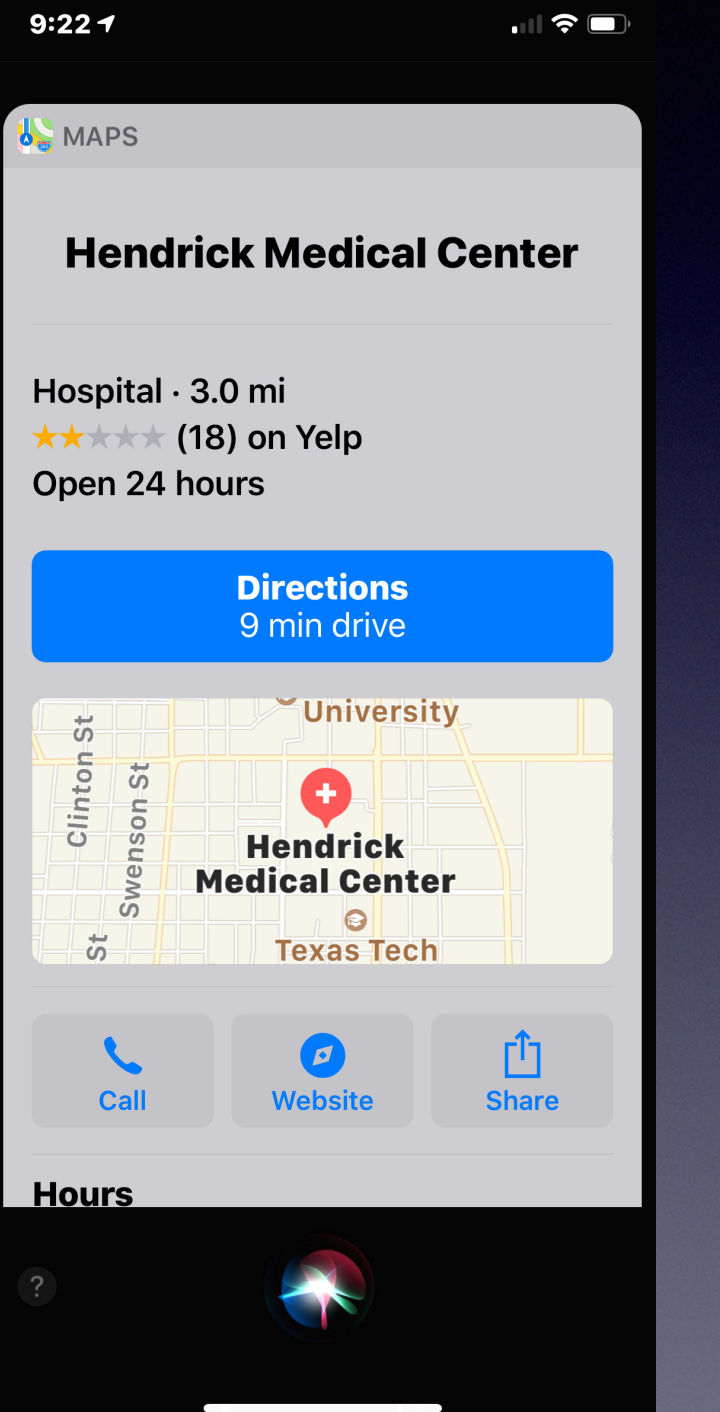

**This can be done "hands free" and across the room**

> **And in any city in any location!**

# **Siri Suggestions**

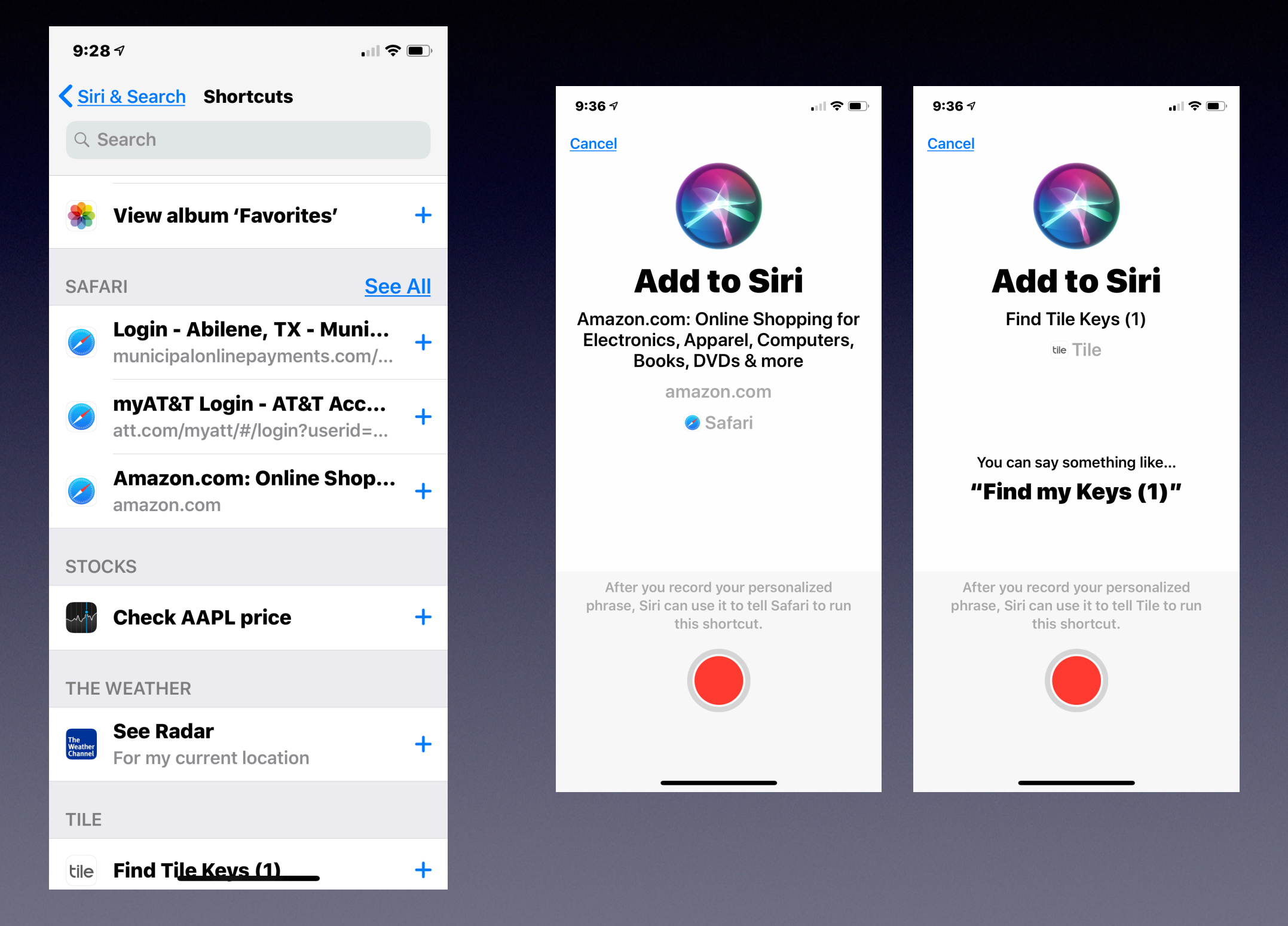

# **Siri Shortcuts**

**Siri knows what you do and where you have been! You can use the settings app to make a shortcut.**

#### **Here is how!**

- **1. Perform an action, ie. go to a website.**
- **2. Go to settings > Siri and Search.**
- **3. Go to "All Shortcuts".**
- **4. Find a task you have recently completed.**
- **5. Click on that task.**
- **6. Siri will let you record your voice and create shortcut.**

# **Accessing The Control Center Is Much Easier In IOS 12**

**iPad and iPhone X Swipe from top right to center.**

**iPhone 8+ And Earlier Swipe from the bottom slowly and then stop.**

**No "flick up" needed!**

## **The Stocks App Is New! In IOS 12**

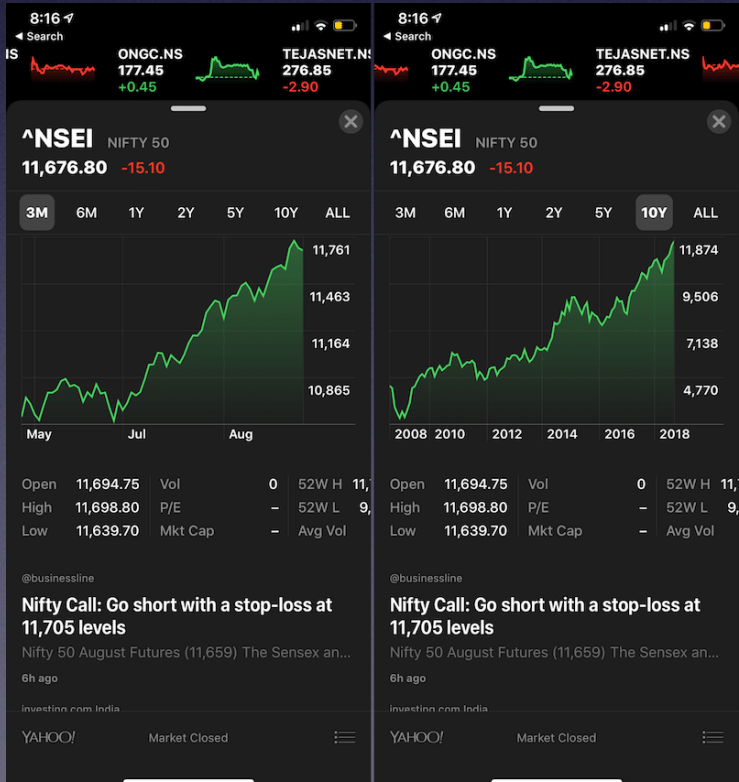

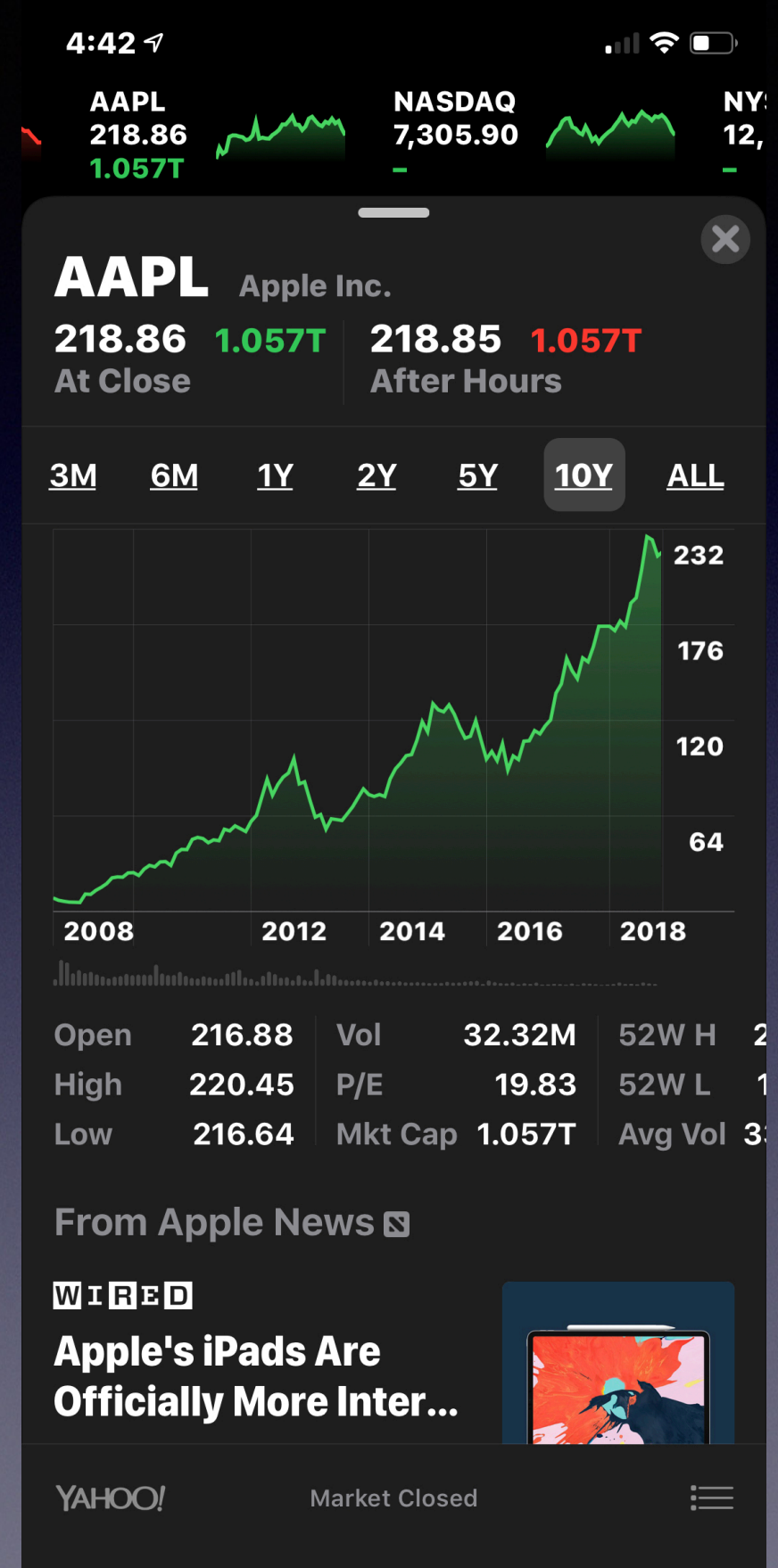

### **Where Is The Photo I Sent In Messages?**

#### **How does the "Camera App" in Messages work?**

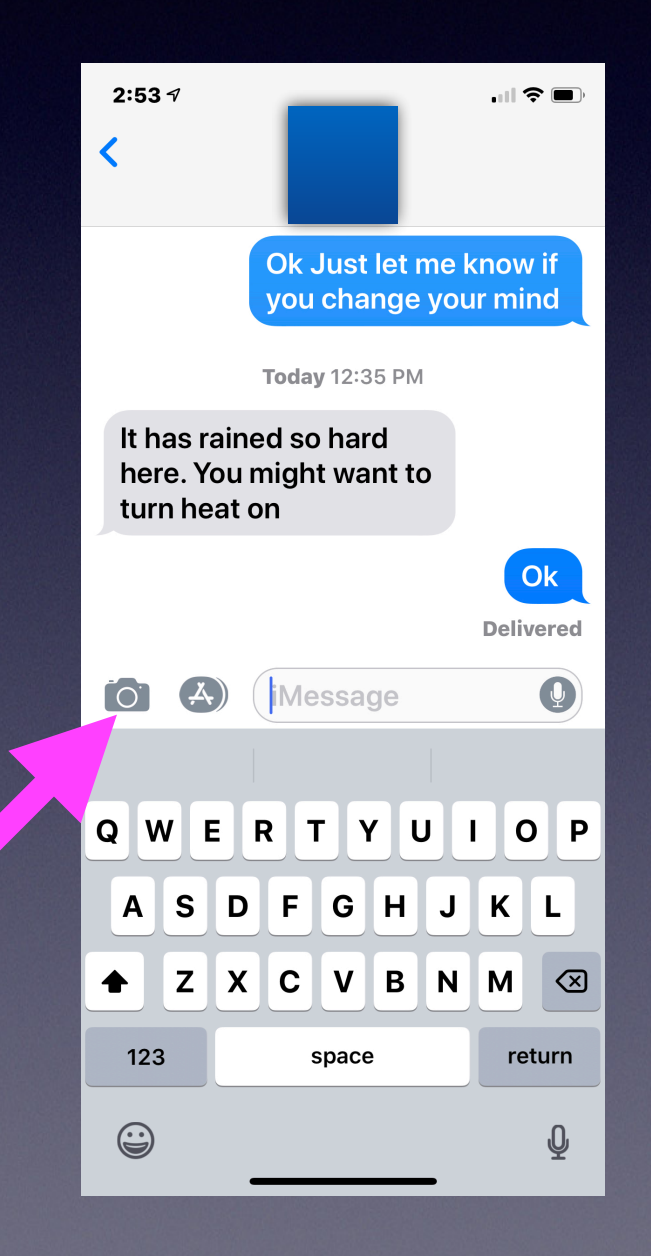

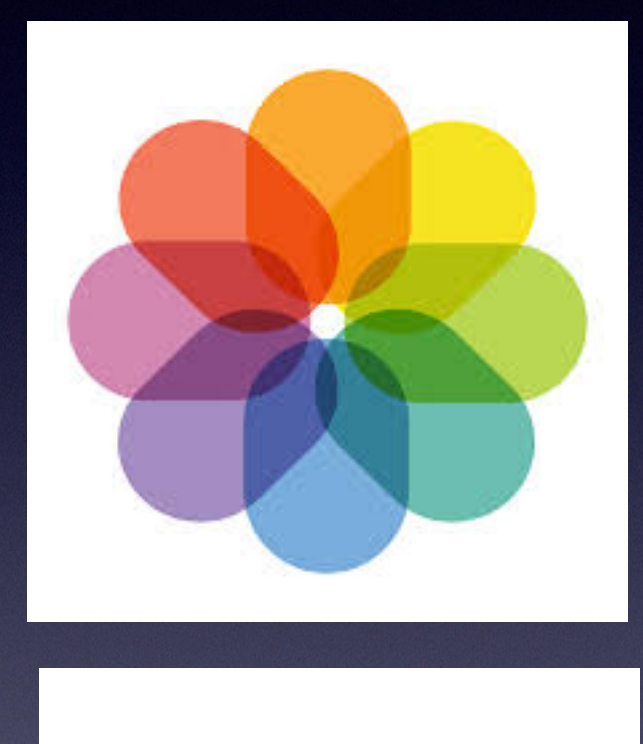

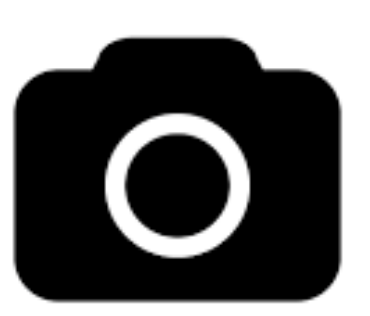

#### **Messages Allows Me To Take A Photo Within The App Or Open All Photos And Insert A Recent Photo!**

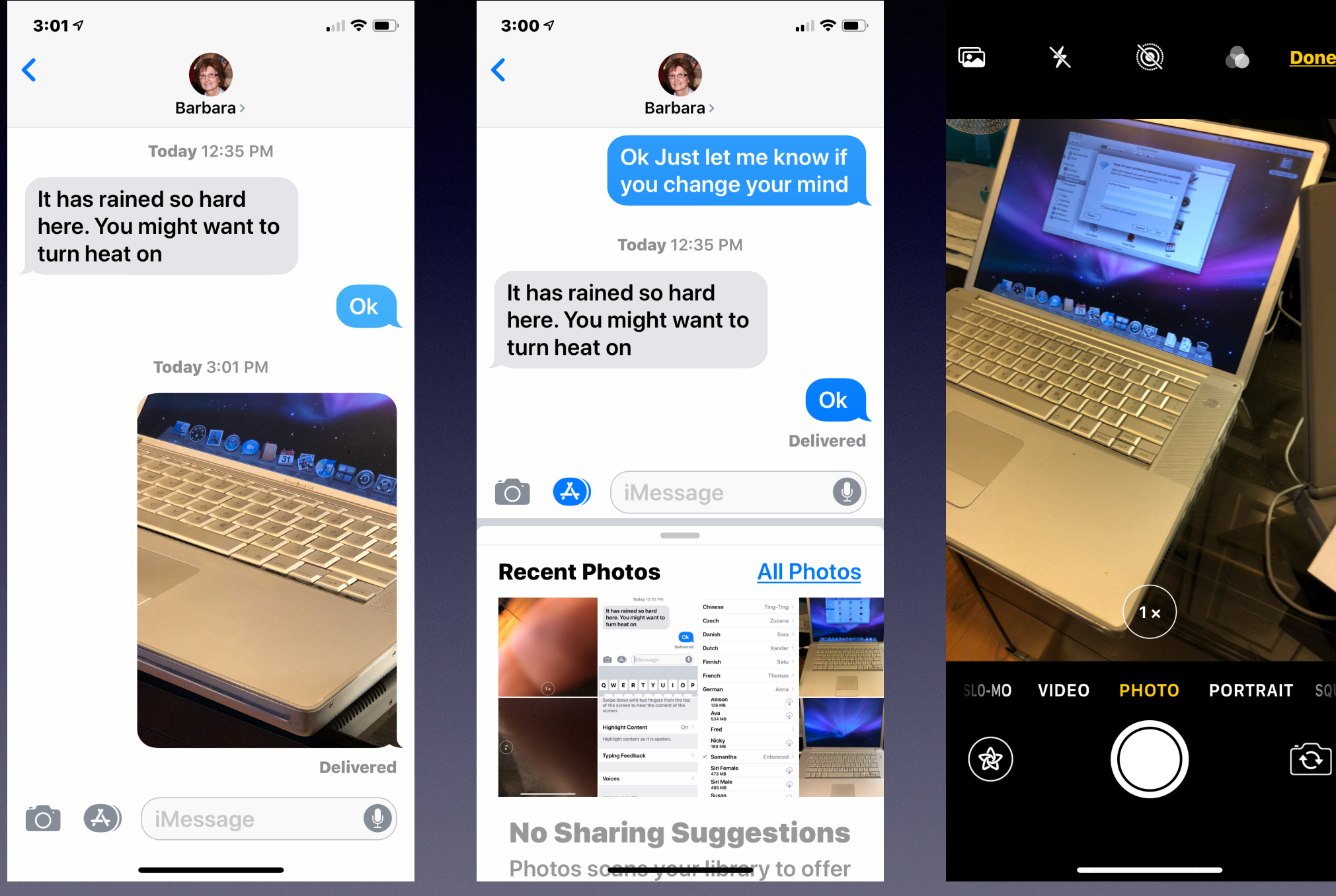

### **Steps To Photographing Your Valuables!**

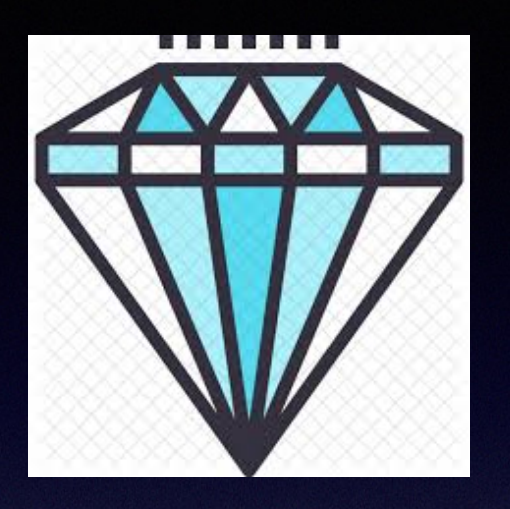

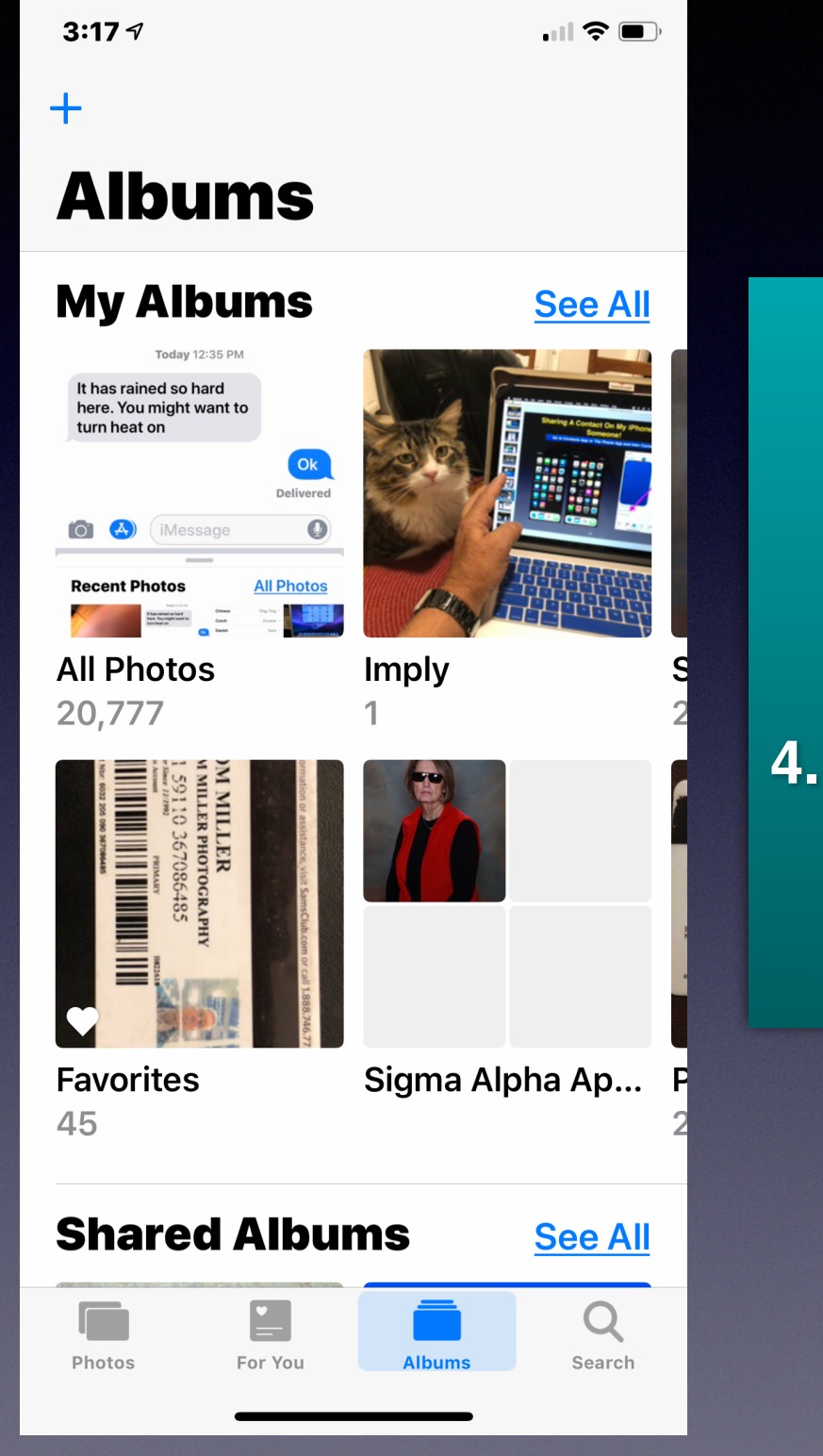

**Or "What's in my wallet or purse?"**

- **1. Open the Photos App.**
- **2. Look at menu on the bottom.**
	- **3. Choose (click) Albums**
- **4. Use the "+" to create a new album.**
	- **5. Give your album a name.**

### **Steps To Photographing Your Valuables!**

**Open the Camera App** 

**Check your lighting and composition.**

**Photograph images; large or small.**

**Photograph consequential and non consequential. Better to have more than less!**

**Remember you can add images at any time.**

**Photos will go into the "All Photos" album.** 

> **You may have to use the back arrow to see "All Photos".**

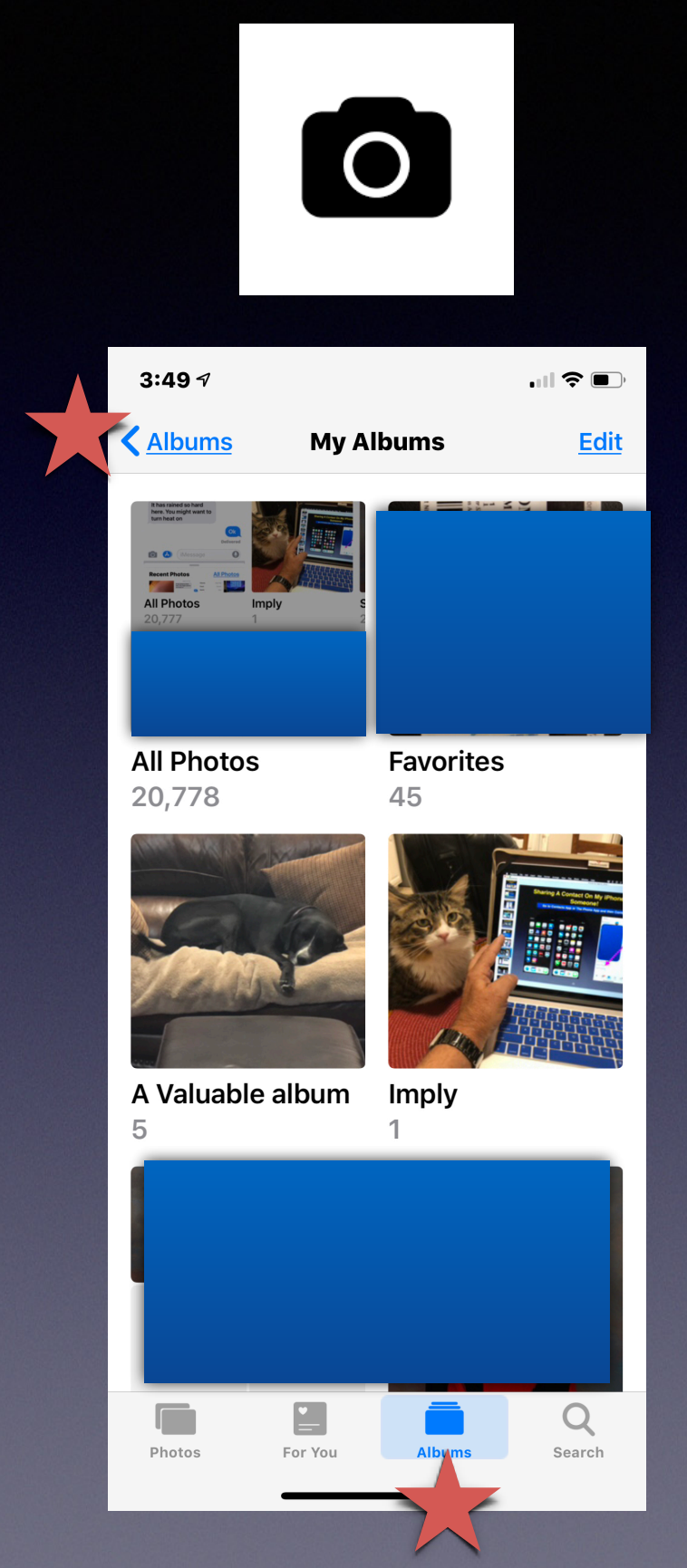

#### **Steps To Photographing Your Valuables!**

**Open the Photos App. Open "All Photos" in Albums Choose the "Select" Random selection or in order. Choose "Add To" Scroll through your albums. Click on the album you created for your valuables.**

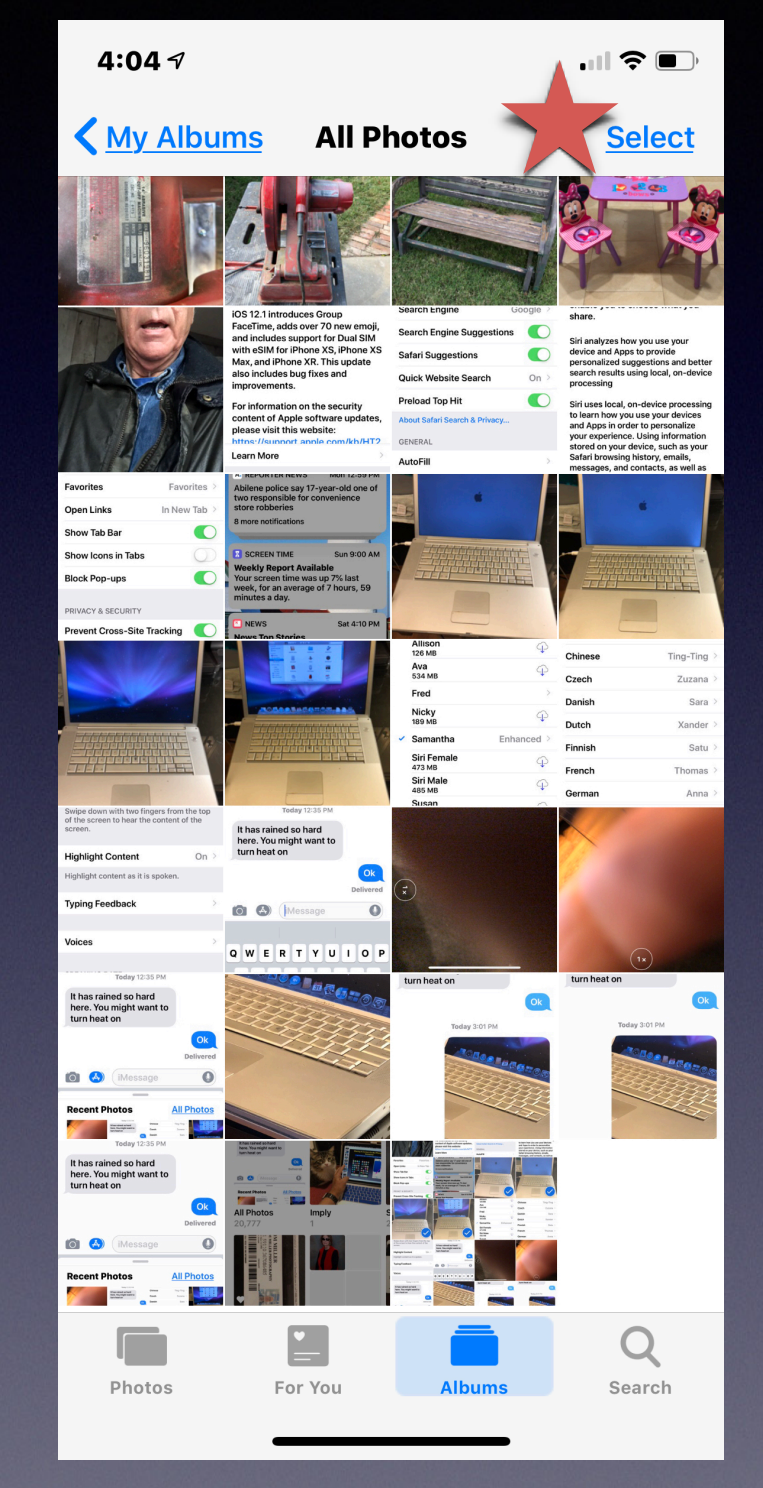

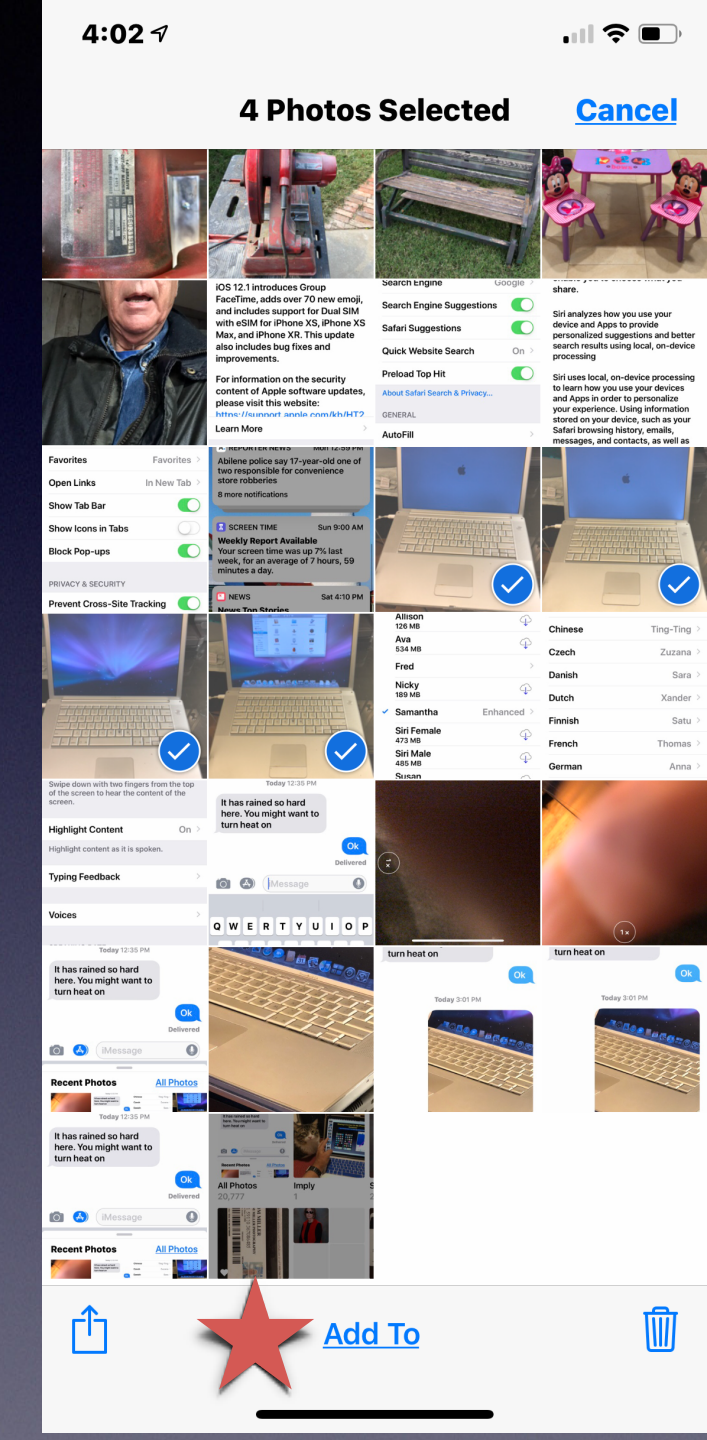

## **Copies Of Images In Albums Do Not Use Space On Your iPad or iPhone!**

#### **If your valuables are lost, stolen, destroyed… Your photos are in iCloud!**

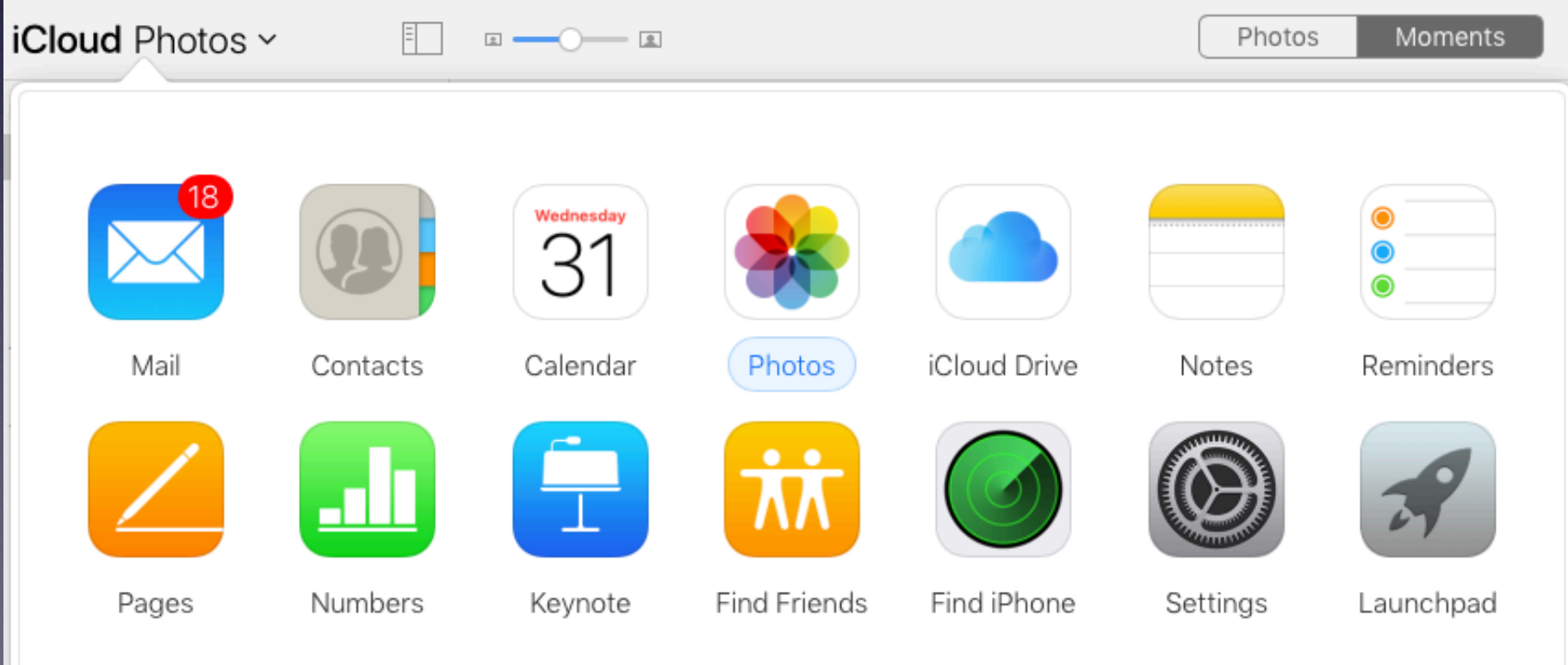

### **Maximizing Battery Performance!**

#### **<https://www.apple.com/batteries/maximizing-performance/> DBBBD AUTOCRAF** General Tips Tips for iOS Devices Tips for Apple Watch Tips for iPod Tips for MacBook **Batteries**

# Maximizing Battery Life and Lifespan

Maximizing Performance

Service &

Recycling

Why Lithium-ion?

"Battery life" is the amount of time your device runs before it needs to be recharged. "Battery lifespan" is the amount of time your battery lasts until it needs to be replaced. Maximize both and you'll get the most out of your Apple devices, no matter which ones you own.

# **"Don't Hang Up"**

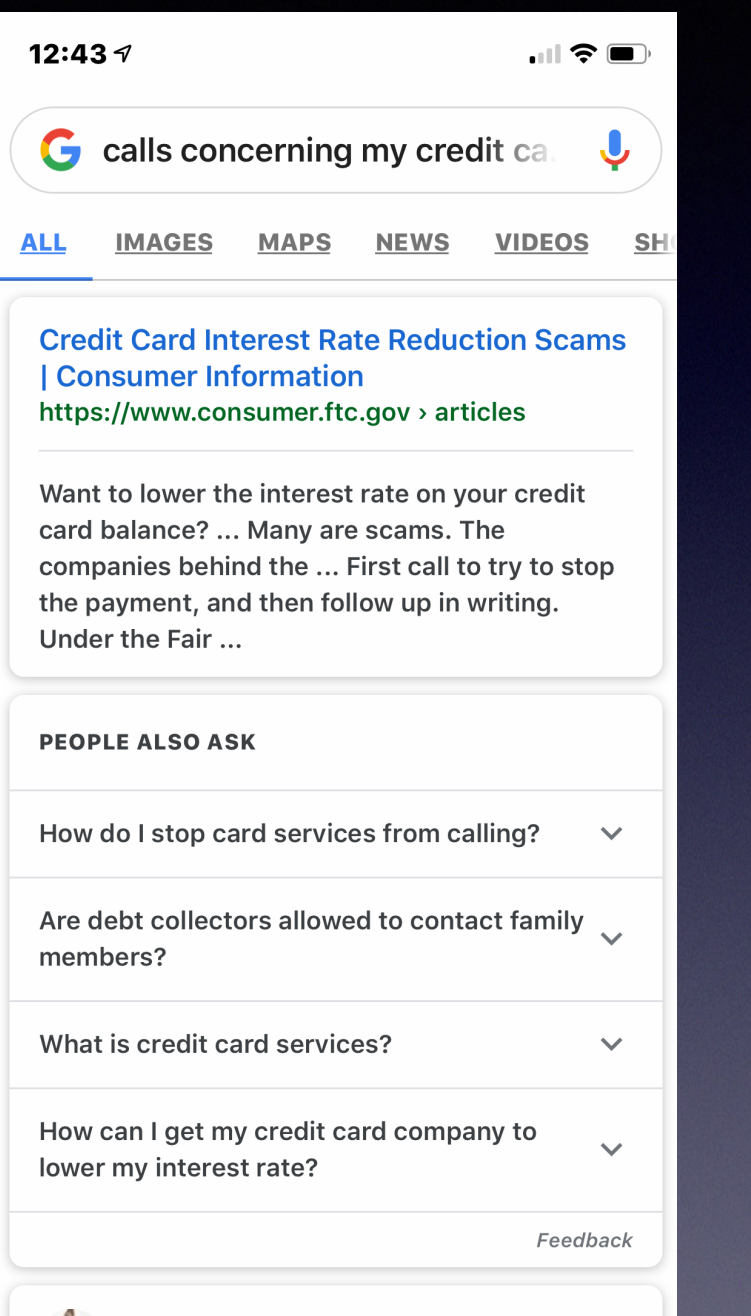

 $\blacktriangle$ 

 $\Box$ 

rĥ

Search Gmail

 $\bigcap$ 

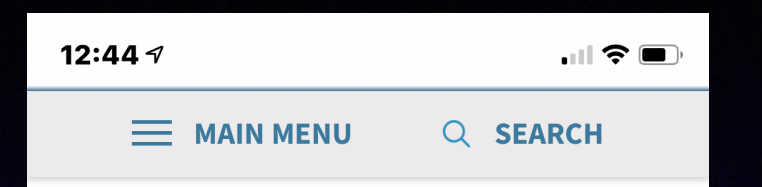

Vea esta página en español

Home > Money & Credit > Credit & Loans

#### **Credit Card Interest Rate Reduction Scams**

Share this page  $\left( f \right)$  of  $\left( f \right)$ 

Voice mail boxes across the nation are being clogged with prerecorded phone calls from companies that claim to be able to negotiate significantly lower interest rates with your credit card issuers if you just pay them a fee first.

The Federal Trade Commission (FTC), the nation's consumer protection agency, says consumers who get these interest rate reduction robocalls should listen to them with extreme skepticism, and delete them. Many are scams.

The companies behind the sales pitches claim to have special relationships with credit card issuers. They guarantee that the reduced rates they offer will save you thousands of dollars in interest and finance charges, and will allow you to pay off your credit card debt three to five times faster. They claim that the lower interest

### **The best thing you can do…**

### **Hang Up!**

### **Older Apps Won't Work With Mojave, OS 10.14**

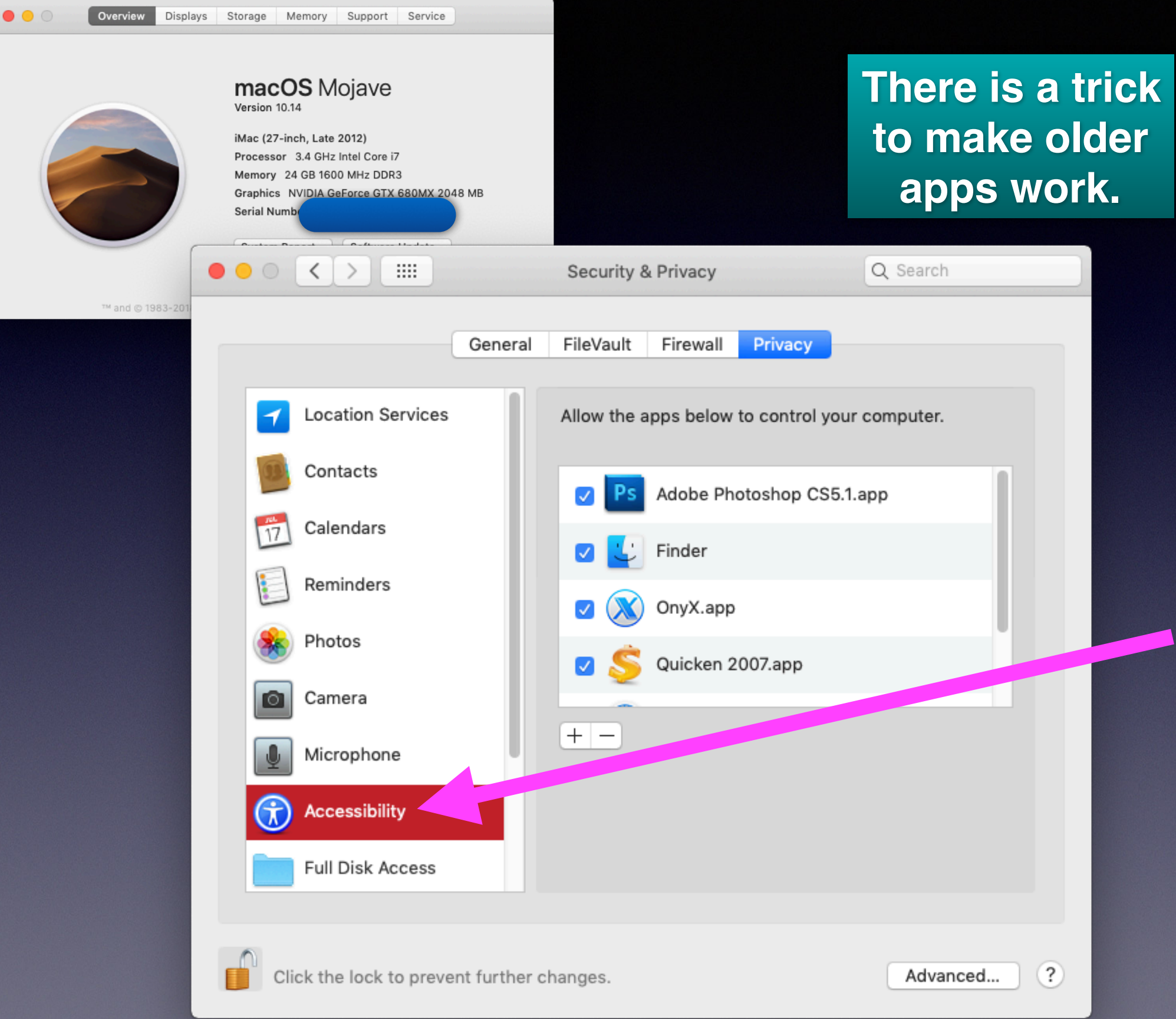

10:25 $\sim$ 

 $\blacksquare$   $\approx$   $\blacksquare$ 

**くGeneral Software Update** 

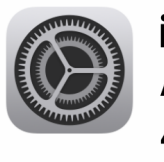

iOS 12.1 Apple Inc. 470.2 MB

iOS 12.1 introduces Group FaceTime, adds over 70 new emoji, and includes support for Dual SIM with eSIM for iPhone XS, iPhone XS Max, and iPhone XR. This update also includes bug fixes and improvements.

For information on the security content of Apple software updates, please visit this website: https://support.apple.com/kb/HT2

#### **Learn More**

#### **Download and Install**

**Automatic Updates** 

 $On \geq$ 

iPhone will try to install this update later tonight.

# **Notice IOS 12.1**

## **50 Tips and Tricks For IOS 12**

#### **<http://www.iphonehacks.com/2018/09/top-ios-12-tips-tricks.html>**

#### Top 50 iOS 12 Tips and Tricks

Posted by Khamosh Pathak on Sep 17, 2018 in Featured, iOS 12

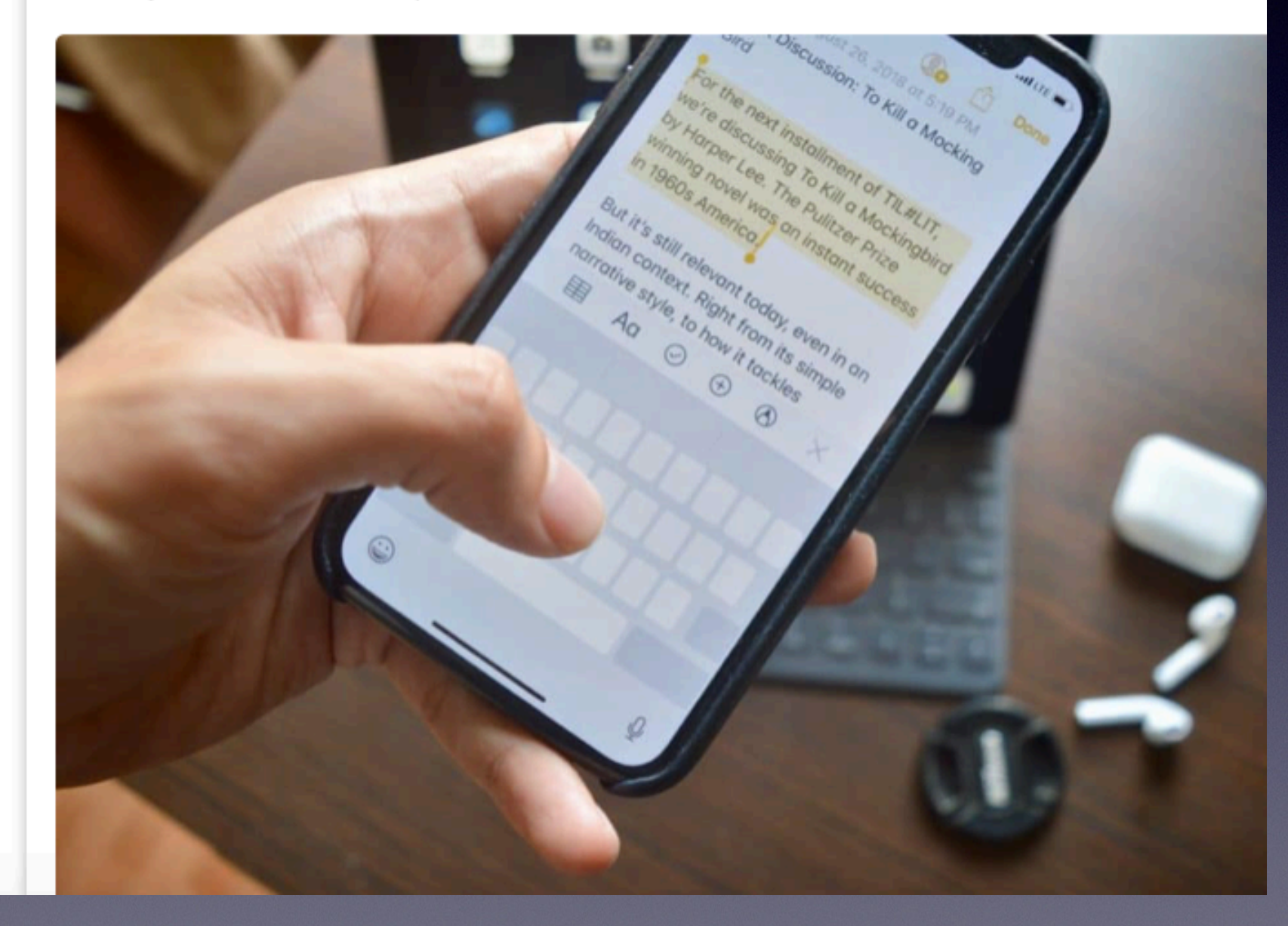